**Sample Project**

**Samantha Simpson**

**Feb 17, 2021**

# **CONTENTS**

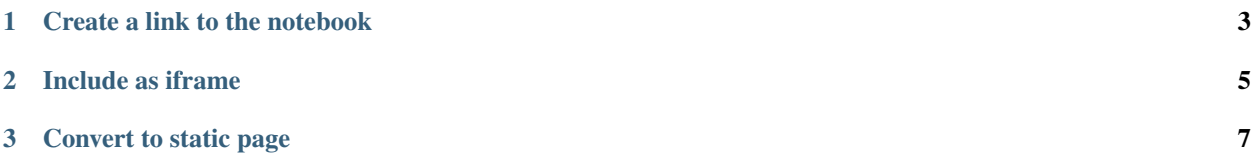

Example ways to hook to a notebook

#### **CHAPTER**

#### **ONE**

## **CREATE A LINK TO THE NOTEBOOK**

<span id="page-6-0"></span>Commit to github. Find notebook on github, copy link Use nbviewer and paste link to get new viewer link: <https://nbviewer.jupyter.org/>

#### **CHAPTER**

**TWO**

## **INCLUDE AS IFRAME**

<span id="page-8-0"></span>Use nbviewer:

<https://nbviewer.jupyter.org/>

**CHAPTER**

**THREE**

### **CONVERT TO STATIC PAGE**

<span id="page-10-0"></span>Step 1, convert to HTML:

jupyter nbconvert --to html notebook.ipynb

Step 2, include it right in: